## WRITE ACCESS

## Vision

I've recently had laser surgery to correct my vision, and it's incredible to see clearly without contact lenses stuck on my eyes or a pair of glasses balanced on the bridge of my nose. However, the other day I got a strange feeling as I was enjoying your magazine. My eyes suddenly felt uncomfortable. Something didn't feel right.

After a while I realised [ed note: "realized"] what it was: your text is full of Americanisms. It's one thing having to type *color* when doing coding, but please keep it out of the normal English text. I assume by where I had bought it, the pricing on the front cover, and the ads inside that the magazine is intended for people from the UK. Given that, I assume I am not the only person who feels a bit uncumfertuble wen the spelings dont look rite. It iS A BiT LiKE WhEN PeOPLe OvEr-Use CAPItaL Let-TeRS; iT DOeSN't ReAD aS sMoOtHLy. It's a bit slack after you gave all that attention to spelling locales in your Vim Tricks article. I'm not anti-American; I just care about my own culture too. Sort it out lads. *Paul Clenton*

**LM** We wish we had an easy solution on the spelling. This magazine is sold

around the world – not just to British and American readers, but to thousands of other customers in Asia, Africa, Australia, and continental Europe. Even within the important markets of the USA and UK, many of our readers are non-native speakers who might have been trained in either of the two spelling tra-

ditions. Although we use American spellings, the magazine size and format are more familiar to UK readers. Most of the people depicted in our lead images are either British or continental Europeans, and many of the cultural references are to the UK.

We try to keep things balanced, but if our spelling seems strange, we certainly apologise/ apologize.

## Flying

Since I have been promoting both Linux and *Linux Magazine* in my small hinterland town, there has been an increase in interest, and I am happy to tell you that *Linux Magazine* is now seen regularly in our local news agency. I am enjoying the magazine very much, and the added discs with versions of

Linux have also been very interesting. I would like

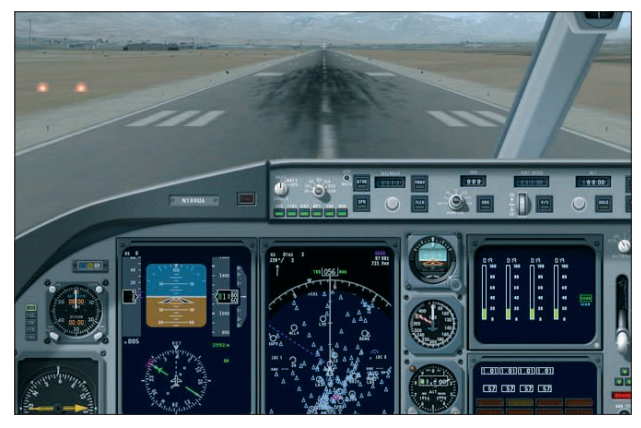

**Figure 1: X-Plane, an interesting MS Flight Simulator alternative.**

to add my thought, which is that a few pages in each issue for very new users could help to make Linux more popular.

I could give up Microsoft Windows completely except for just one thing: I am a Flight Sim fanatic, but that is all I use Windows for. Thank you for helping me get into Linux. I will continue to support and use it, and I will keep reading *Linux Magazine*. *Bob Cathcart* 

**LM** Thank you for your thoughts. Our readers cover a wide range of technical profiles, and we try to provide something for everyone. Our LinuxUser section frequently includes articles on desktop applications that are relevant to the Linux beginner. Many beginners also enjoy Ask Klaus, as well as parts of our Know-How and Community sections. Elementary tutorials (on topics like "Changing a Password" or "Configuring a Printer") typically do not fit so well with our format. A book or an online Howto is a better source for this kind of information.

Regarding flight simulators, you might want to check out some of the Linux alternatives to the MS Flight Simulator, including *http:// www. flightgear. org/* and *http:// www. x-plane. com/*.

**Please send your comments and suggestions to letters@linux-magazine.com**